## **Aleš Kaplan Pracovní program na období 1. 3. – 31. 3. 2023**

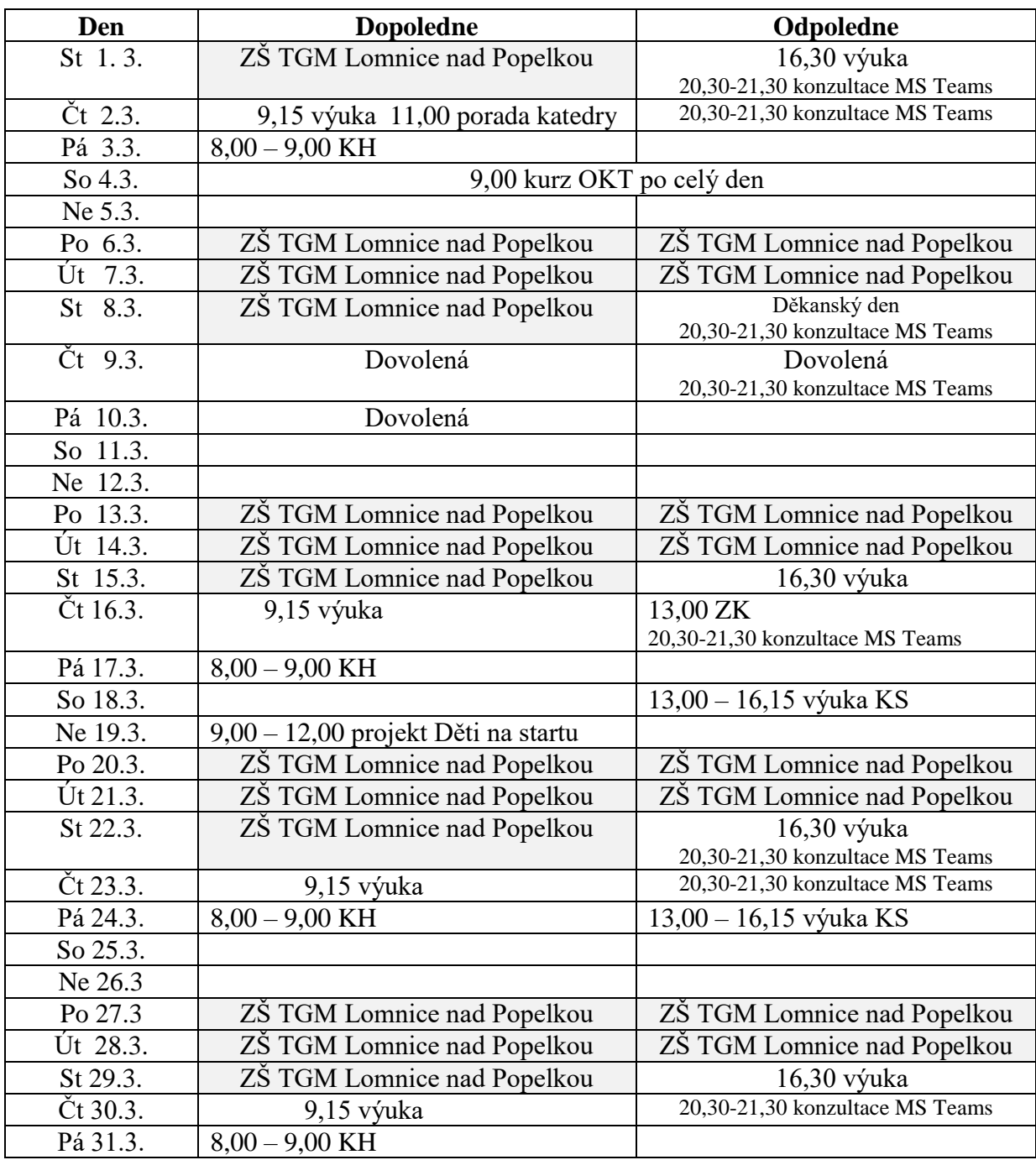

**Změna pracovního programu vyhrazena**

**Středa (kromě 15.3.,29.3.) a čtvrtek:** 20,30-21,30 konzultace MS Teams: Odkaz na kanál: **[https://teams.microsoft.com/l/channel/19%3a2906a035d53f4b2eb0d4af68db3049ab%40thread.tacv2/Obec](https://teams.microsoft.com/l/channel/19%3a2906a035d53f4b2eb0d4af68db3049ab%40thread.tacv2/Obecn%25C3%25A9?groupId=b6b22794-bad0-44c4-96fc-73d9994a578e&tenantId=e09276da-f934-4086-bf08-8816a20414a2) [n%25C3%25A9?groupId=b6b22794-bad0-44c4-96fc-73d9994a578e&tenantId=e09276da-f934-4086-bf08-](https://teams.microsoft.com/l/channel/19%3a2906a035d53f4b2eb0d4af68db3049ab%40thread.tacv2/Obecn%25C3%25A9?groupId=b6b22794-bad0-44c4-96fc-73d9994a578e&tenantId=e09276da-f934-4086-bf08-8816a20414a2) [8816a20414a2](https://teams.microsoft.com/l/channel/19%3a2906a035d53f4b2eb0d4af68db3049ab%40thread.tacv2/Obecn%25C3%25A9?groupId=b6b22794-bad0-44c4-96fc-73d9994a578e&tenantId=e09276da-f934-4086-bf08-8816a20414a2)** NEBO

**[https://teams.microsoft.com/l/channel/19%3a100f978883f6411ebda3058504ffb837%40thread.tacv2/Obecn](https://teams.microsoft.com/l/channel/19%3a100f978883f6411ebda3058504ffb837%40thread.tacv2/Obecn%25C3%25A9?groupId=2afb7791-14e5-4ee3-9ce4-d454469812eb&tenantId=e09276da-f934-4086-bf08-8816a20414a2) [%25C3%25A9?groupId=2afb7791-14e5-4ee3-9ce4-d454469812eb&tenantId=e09276da-f934-4086-bf08-](https://teams.microsoft.com/l/channel/19%3a100f978883f6411ebda3058504ffb837%40thread.tacv2/Obecn%25C3%25A9?groupId=2afb7791-14e5-4ee3-9ce4-d454469812eb&tenantId=e09276da-f934-4086-bf08-8816a20414a2) [8816a20414a2](https://teams.microsoft.com/l/channel/19%3a100f978883f6411ebda3058504ffb837%40thread.tacv2/Obecn%25C3%25A9?groupId=2afb7791-14e5-4ee3-9ce4-d454469812eb&tenantId=e09276da-f934-4086-bf08-8816a20414a2)**